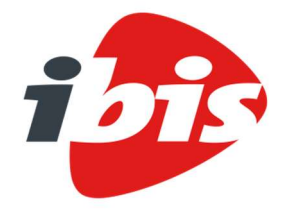

IBIS-TRAD

# Releasenotes 7.30.01 t.o.v.

## versie 7.30

Postbus 2032 3000 CA Rotterdam T 010 237 01 00 KvK 27111667 ibis.nl

Ibis is onderdeel van

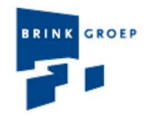

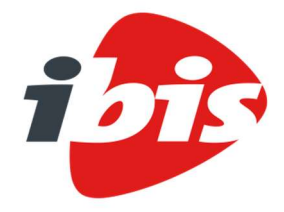

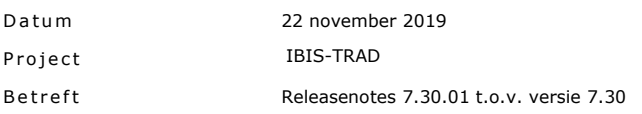

#### Inho udsopgave

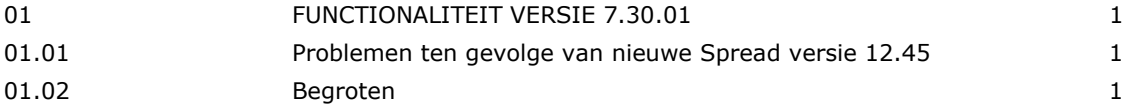

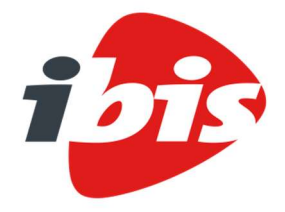

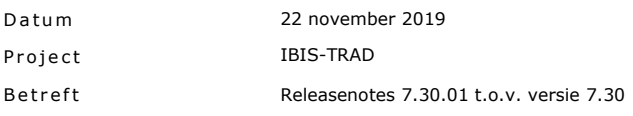

#### 01 FUNCTIONALITEIT VERSIE 7.30.01

Hieronder staan de verbeterde functies ten opzichte van IBIS-TRAD versie 7.30.

#### 01.01 Problemen ten gevolge van nieuwe Spread versie 12.45

In versie 7.30 is de laatste versie van Spread (12.45) voor het grid met de begrotingsregels toegepast. Dat heeft nieuwe problemen veroorzaakt bij het gebruik van bijzondere instellingen in schermopmaken.

#### Opgeloste problemen

Als in een schermopmaak in de regel met rijsoort 'Commentaar' bij de tab 'Rij' een wijziging van de standaardwaarde 1, géén uitsmering omschrijving over meerdere kolommen, naar een andere instelling is toegepast en deze later werd teruggezet op de standaardwaarde 1 leverde dat een foutmelding op. Dat gebeurde als een begroting werd geopend met deze schermopmaak of als vanuit een geopende begroting werd gewisseld naar deze schermopmaak. Dat gebeurde ook als vanuit een geopende begroting waarbij de actieve schermopmaak met een van de standaard afwijkende instelling werd gewijzigd en deze instelling werd teruggezet naar de standaardwaarde 1.

Als in de opmaak van een meetstaatmodel een aantal kolommen als geblokkeerd is gedefinieerd - deze blijft in beeld staan bij naar rechts scrollen - leverde dat vervolgproblemen op. Nadat een meetstaat met dit model en opmaak was geopend en gesloten en er daarna een andere meetstaat werd geopend van een ander model met opmaak, gaf dat een foutmelding.

#### 01.02 Begroten

#### Opgeloste problemen

Ongewenst was bij maatregelen met betrekking tot wijzigingen in de module-inrichting de menufunctie Invoegen Archidat als module L en Invoegen BIM-meetstaten als module C gedefinieerd.

Bij het Type wijzigen en Samenvoegen van een elementenbegroting in een traditionele begroting werd een vaste hoeveelheidsindicatie '<' in een kostenpostregel niet corrrect meer toegepast, waardoor de hoeveelheid toch werd doorgerekend vanuit de hoeveelheid van de bovenliggende elementregel.

Het omzetten van de basisvaluta in XTBF mode van een begroting naar een andere valuta gaf een foutmelding sinds versie 7.20.06. Bij de toepassing van IBIS-TRAD in SQL server mode was dit geen probleem.

Bij het opslaan van een begroting in SQL server mode werd sinds versie 7.20.06 een ' (quote) teken in de omschrijving van de staartposten exponentieel verdubbeld. Het gevolg kon zijn dat de omvang van de omschrijving hierdoor zo groot werd dat bij het tonen van de staart een grijs vlak werd getoond of dat een begroting tijdens het openen een time-out melding gaf. Bij de toepassing van IBIS-TRAD in XTBF mode was dit geen probleem.

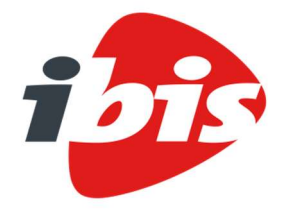

22 november 2019 Releasenotes 7.30.01 t.o.v. versie 7.30 Datum Project **Betreft** IBIS-TRAD

Bij de respectievelijke menufuncties Invoegen Elementboek, Invoegen Prijzenboek en Installatie Uneto-VNI tijdnormenboek in SQL server mode, waarbij in de algemene gegevens van de begroting de betreffende referentiebegroting is ingesteld, ontstond een foutmelding. Bij de toepassing van IBIS-TRAD in XTBF mode was dit geen probleem.